#### **13. Parametric curves**

## **Reading**

Required:

Watt, 3 (intro), 3.1, 3.2 (intro), 3.2.1, 3.2.2

#### **Optional**

- Bartels, Beatty, and Barsky. *An Introduction to Splines for use in Computer Graphics and Geometric Modeling*, 1987.
- Farin. *Curves and Surfaces for CAGD: A Practical Guide*, 4th ed., 1997.

### **Curves before computers**

The "loftsman's spline":

- long, narrow strip of wood or metal
- shaped by lead weights called "ducks"
- gives curves with second-order continuity, usually

Used for designing cars, ships, airplanes, etc.

But curves based on physical artifacts can't be replicated well, since there's no exact definition of what the curve is.

Around 1960, a lot of industrial designers were working on this problem.

## **Motivation for curves**

What do we use curves for?

- building models
- movement paths
- animation

#### **Mathematical curve representation**

- Explicit *y*=*f*(*x*)
	- what if the curve isn't a function, e.g., a circle?
- Implicit  $g(x,y) = 0$

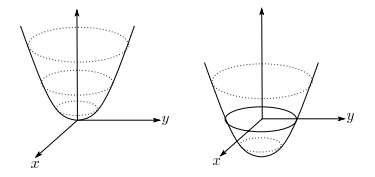

Parametric (*x*(*u*),*y*(*u*))

• For the circle: *x(u)* = cos 2π*u*

y(u) = sin 2π*u*

# **Parametric polynomial curves**

We'll use parametric curves, *Q(u)=(x(u),y(u)),* where the functions are all polynomials in the parameter.

$$
x(u) = \sum_{k=0}^{n} a_k u^k
$$

$$
y(u) = \sum_{k=0}^{n} b_k u^k
$$

Advantages:

- easy (and efficient) to compute
- infinitely differentiable

We'll also assume that *u* varies from 0 to 1.

# **de Casteljau's algorithm**

Recursive interpolation:

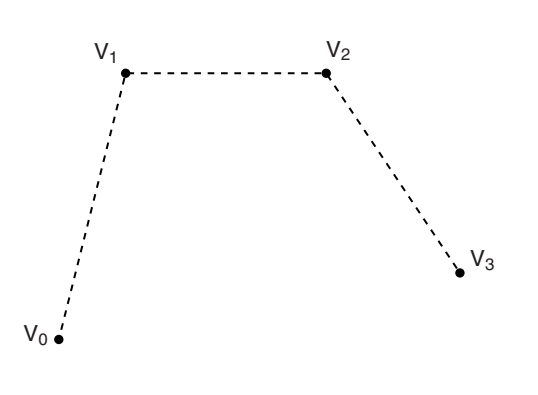

What if *u*=0?

What if *u*=1?

# **de Casteljau's algorithm, cont'd**

Recursive notation:

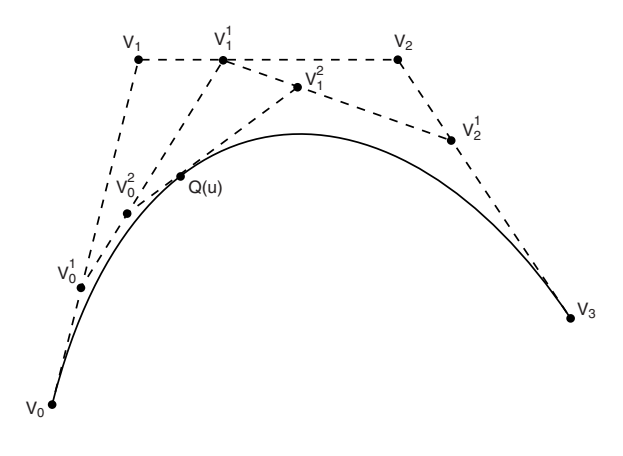

What is the equation for  $|V_0^1\rangle$ 

# **Finding Q(u)**

Let's solve for Q(u):

 $V'_{0} = (1 - u)V_{0} + uV_{1}$  $V_1^1 = (1 - u)V_1 + uV_2$  $V_2^1 = (1 - u)V_2 + uV_3$  $V_0^2 = (1 - u)V_0^1 + uV_1^1$  $V_1^2 = (1 - u)V_1^1 + uV_2^1$ 

 $Q(u) = (1 - u)V_0^2 + uV_1^2$ 

 $= (1 - u)[(1 - u)V'_{0} + uV'_{1}] + u[(1 - u)V'_{1} + uV'_{2}]$  $=$   $(1 - u)[(1 - u){(1 - u)V_{0} + uV_{1}} + u{(1 - u)V_{1} + uV_{2}}] + ...$  $=$   $(1 - u)^3 V_0 + 3u(1 - u)^2 V_1 + 3u^2 (1 - u)V_2 + u^3 V_3$ 

# **Finding Q(u) (cont'd)**

In general,

$$
Q(u) = \sum_{i=0}^{n} {n \choose i} u^{i} (1-u)^{n-i} V_i
$$

where "*n* choose *i*" is:

$$
\binom{n}{i} = \frac{n!}{(n-i)!i!}
$$

This defines a class of curves called **Bézier curves**.

What's the relationship between the number of control points and the degree of the polynomials?

#### **Bernstein polynomials**

The coefficients of the control points are a set of functions called the **Bernstein polynomials**.

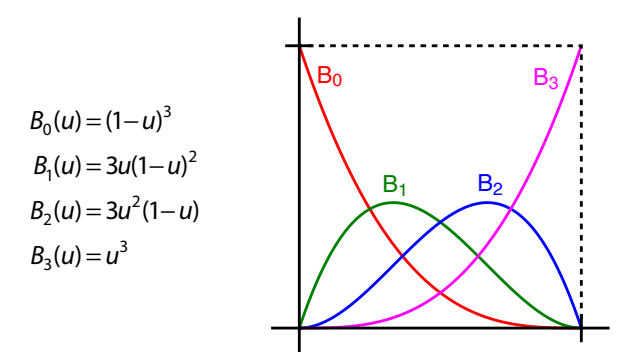

Useful properties on the interval [0,1]:

- each is between 0 and 1
- sum of all four is exactly 1 (a.k.a., a "partition of unity")

These together imply that the curve lies within the **convex hull** of its control points.

#### **Matrix form of Bezier curves**

We can write out the equation of a Bezier curve in matrix form:

$$
Q(u) = \begin{bmatrix} u^3 & u^2 & u & 1 \end{bmatrix} \begin{bmatrix} -1 & 3 & -3 & 1 \\ 3 & -6 & 3 & 0 \\ -3 & 3 & 0 & 0 \\ 1 & 0 & 0 & 0 \end{bmatrix} \begin{bmatrix} V_0^T \\ V_1^T \\ V_2^T \\ V_3^T \end{bmatrix}
$$

$$
= \begin{bmatrix} u^3 & u^2 & u & 1 \end{bmatrix} \mathbf{M}_{\text{Bezier}} \mathbf{V}
$$

# **Displaying Bézier curves**

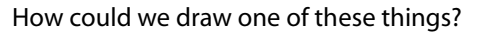

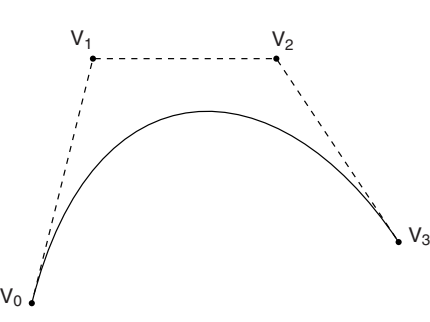

It would be nice if we had an *adaptive* algorithm, that would take into account flatness.

```
DisplayBezier( V0, V1, V2, V3 )
```
#### **begin**

**if** ( FlatEnough( V0, V1, V2, V3 ) ) Line( V0, V3 );

#### **else**

*something;* **end;**

# **Testing for flatness**

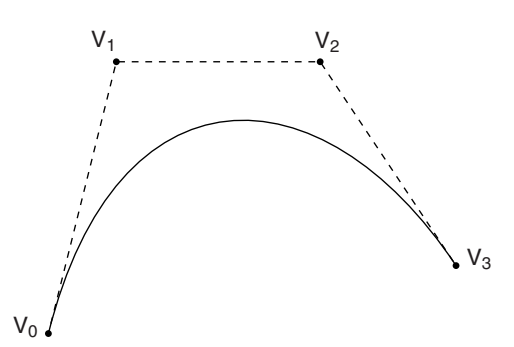

Compare total length of control polygon to length of line connecting endpoints:

$$
\frac{|V_0-V_1|+|V_1-V_2|+|V_2-V_3|}{|V_0-V_3|}<1+\varepsilon
$$

#### **Subdivide and conquer**

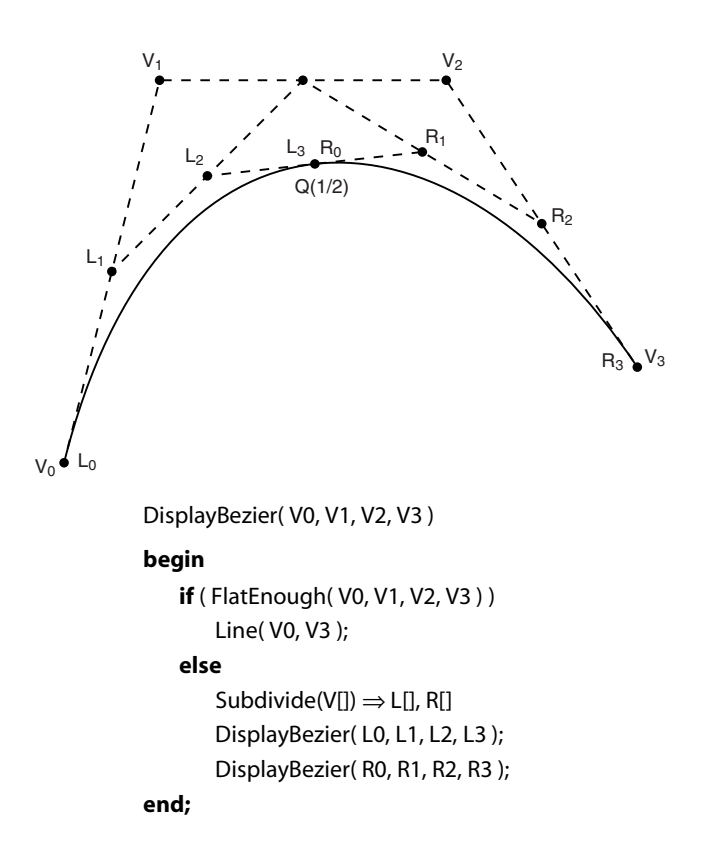

#### **More complex curves**

Suppose we want to draw a more complex curve.

Why not use a high-order Bézier?

Instead, we'll splice together a curve from individual segments that are cubic Béziers.

Why cubic?

There are three properties we'd like to have in our newly constructed splines…

# **Local control**

One problem with Béziers is that every control point affects every point on the curve (except the endpoints).

Moving a single control point affects the whole curve!

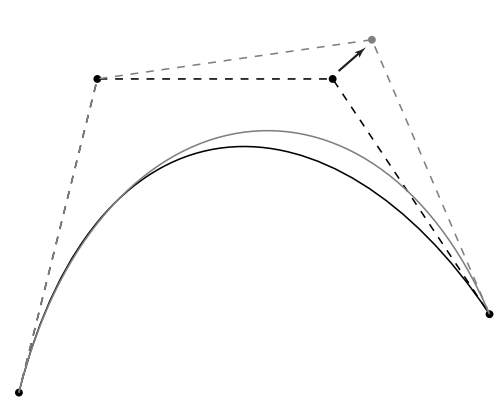

We'd like our spline to have **local control**, that is, have each control point affect some well-defined neighborhood around that point.

# **Continuity**

We want our curve to have **continuity**. There shouldn't be an abrupt change when we move from one segment to the next.

There are nested degrees of continuity:

 $C^2$ 

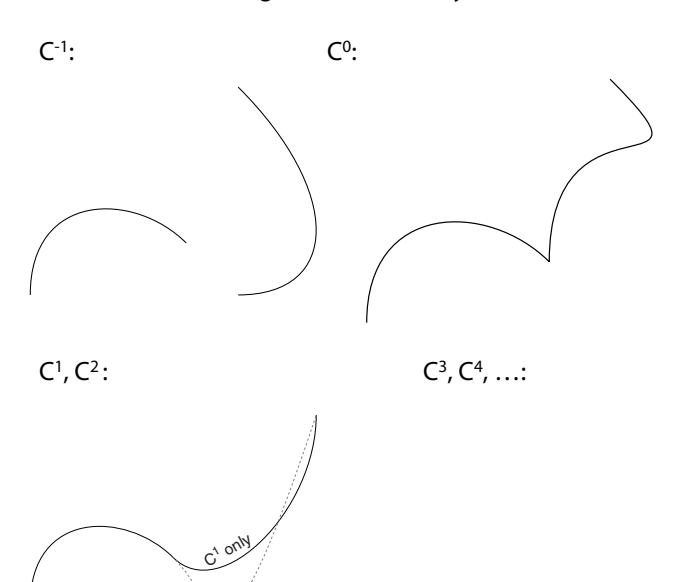

# **Interpolation**

Bézier curves are **approximating**. The curve does not (necessarily) pass through all the control points. Each point pulls the curve toward it, but other points are pulling as well.

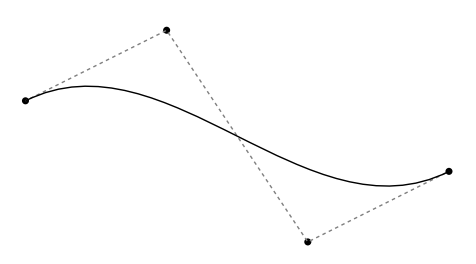

We'd like to have a spline that is **interpolating**, that is, that always passes through every control point.

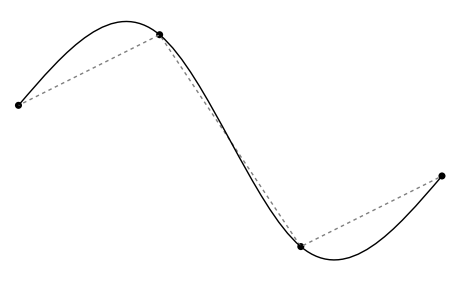

# **Ensuring continuity**

Let's look at continuity first.

Since the functions defining a Bézier curve are polynomial, all their derivatives exist and are continuous.

Therefore, we only need to worry about the derivatives at the endpoints of the curve.

#### **Derivatives at the endpoints**

$$
Q'(0) = 3(V_1 - V_0)
$$
  
\n
$$
Q'(1) = 3(V_3 - V_2)
$$
  
\n
$$
Q''(0) = 6(V_0 - 2V_1 + V_2)
$$
  
\n
$$
= -6[(V_1 - V_0) + (V_1 - V_2)]
$$
  
\n
$$
Q''(1) = 6(V_1 - 2V_2 + V_3)
$$
  
\n
$$
= -6[(V_2 - V_3) + (V_2 - V_1)]
$$

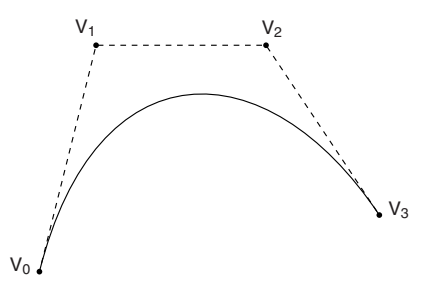

In general, the *n*th derivative at an endpoint depends only on the *n*+1 points nearest that endpoint.

### **Building a complex spline**

Instead of specifying the Bézier control points themselves, let's specify the corners of the A-frames in order to build a  $C^2$  continuous spline.

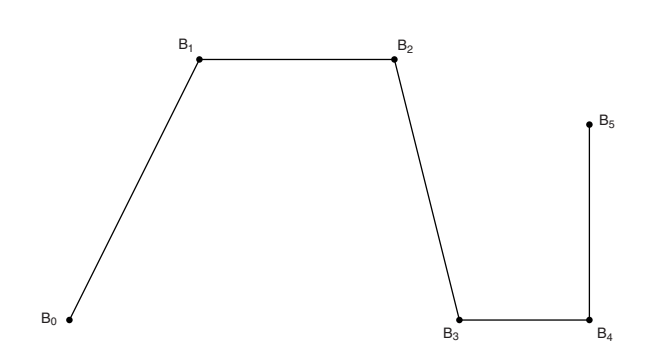

These are called **B-splines**. The starting set of points are called **de Boor points**.

# **Ensuring C2 continuity**

Suppose we have a cubic Bézier defined by (V0,V1,V2,V3), and we want to attach another curve (W0,W1,W2,W3) to it, so that there is  $C^2$  continuity at the joint.

$$
C^{o}: Q_{V}(1) = Q_{W}(0)
$$
  
\n
$$
C^{1}: Q_{V}'(1) = Q_{W}'(0)
$$
  
\n
$$
C^{2}: Q_{V}^{''}(1) = Q_{W}^{''}(0)
$$

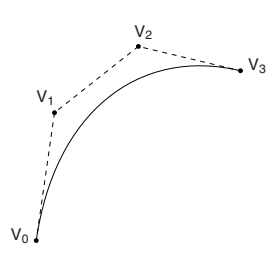

#### **B-splines**

Here is the completed B-spline.

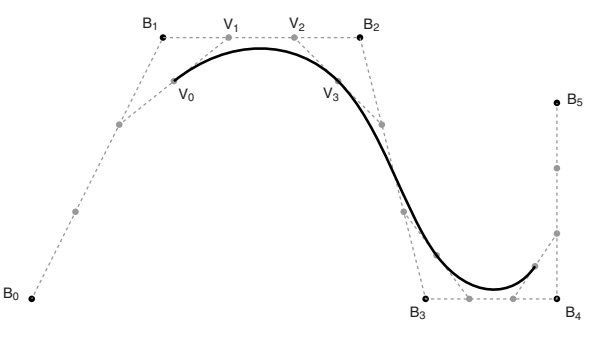

What are the Bézier control points, in terms of the de Boor points?

$$
V_0 = \underline{\hspace{1cm}} \underline{\hspace{1cm}} B_0 + \underline{\hspace{1cm}} B_1 \underline{\hspace{1cm}} \underline{\hspace{1cm}} B_2 \underline{\hspace{1cm}} \underline{\hspace{1cm}} B_2 \underline{\hspace{1
$$

#### **B-splines**

We can write the B-spline to Bezier transformation as:

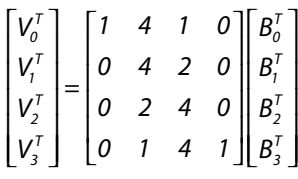

 $V = M_{B-spline}B$ 

What is the matrix form for the curve *Q*(*u*)?

# **Endpoints of B-splines**

We can see that B-splines don't interpolate the de Boor points.

It would be nice if we could at least control the *endpoints* of the splines explicitly.

There's a trick to make the spline begin and end at control points by repeating them.

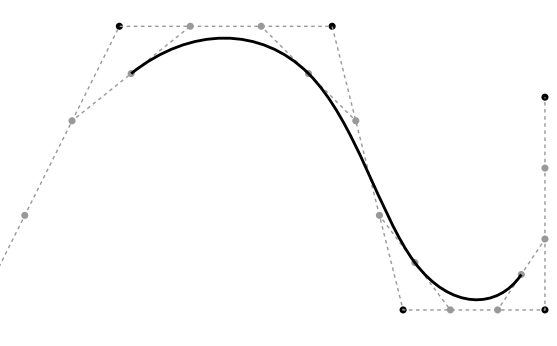

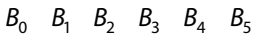

# **C2 interpolating splines**

Interpolation is a really handy property to have.

How can we keep the  $C^2$  continuity we get with Bsplines but get interpolation, too?

Here's the idea behind **C2 interpolating splines**. Suppose we had cubic Béziers connecting our control points  $C_0$ ,  $C_1$ ,  $C_2$ , ...,  $C_m$  and that we somehow knew the first derivative of the spline at each point.

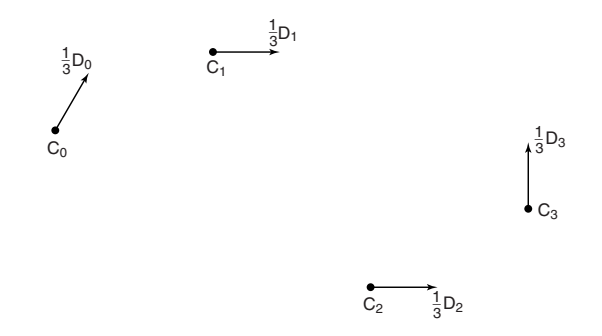

What are the *V* and *W* control points in terms of *C*s and *D*s?

Now what we need to do is solve for the derivatives. To do this we'll use the  $C^2$  continuity requirement.

\_**Finding the derivatives** 3 1 <sup>3</sup> <sup>1</sup> <sup>1</sup> <sup>2</sup> <sup>1</sup> <sup>3</sup> <sup>0</sup> <sup>1</sup> <sup>1</sup> <sup>0</sup> 0 0 *V C V C D V C D V C* = = − = + = 3 2 <sup>3</sup> <sup>2</sup> <sup>1</sup> <sup>2</sup> <sup>2</sup> <sup>3</sup> <sup>1</sup> <sup>1</sup> <sup>1</sup> <sup>1</sup> 0 1 *W C W C D W C D W C* = = − = + =

$$
6(V_1 - 2V_2 + V_3) = 6(W_0 - 2W_1 + W_2)
$$

#### **Finding the derivatives, cont.**

Here's what we've got so far:

$$
D_0 + 4D_1 + D_2 = 3(C_2 - C_0)
$$
  
\n
$$
D_1 + 4D_2 + D_3 = 3(C_3 - C_1)
$$
  
\n
$$
\vdots
$$
  
\n
$$
D_{m-2} + 4D_{m-1} + D_m = 3(C_m - C_{m-2})
$$

How many equations is this?

How many unknowns are we solving for?

#### **Not quite done yet**

We have two additional degrees of freedom, which we can nail down by imposing more conditions on the curve.

There are various ways to do this. We'll use the variant called **natural C2 interpolating splines**, which requires the second derivative to be zero at the endpoints.

This condition gives us the two additional equations we need. At the  $C_0$  endpoint, it is:

$$
6(V_0 - 2V_1 + V_2) = 0
$$

#### **Solving for the derivatives**

Let's collect our *m*+1 equations into a single linear system:

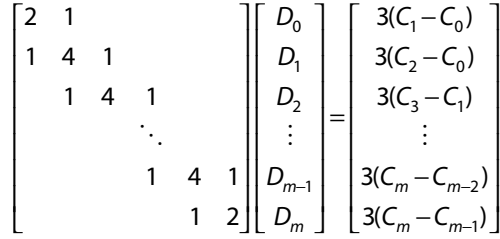

It's easier to solve than it looks.

We can use **forward elimination** to zero out everything below the diagonal, then **back substitution** to compute each *D* value.

# **Forward elimination**

First, we eliminate the elements below the diagonal:

$$
\begin{bmatrix} 2 & 1 & & & & \\ 1 & 4 & 1 & & & \\ & 1 & 4 & 1 & & \\ & & \ddots & & & \\ & & & 1 & 4 & 1 \\ & & & & 1 & 2 \end{bmatrix} \begin{bmatrix} D_o \\ D_1 \\ D_2 \\ \vdots \\ D_{m-1} \\ D_m \end{bmatrix} = \begin{bmatrix} E_o \\ E_1 \\ \vdots \\ E_{m-1} \\ E_m \end{bmatrix}
$$

$$
\begin{bmatrix} 2 & 1 & & & \\ 0 & \frac{7}{2} & 1 & & \\ & & 1 & 4 & 1 \\ & & & \ddots & \\ & & & 1 & 4 & 1 \\ & & & & 1 & 2 \end{bmatrix} \begin{bmatrix} D_o \\ D_1 \\ D_2 \\ \vdots \\ D_m \end{bmatrix} = \begin{bmatrix} F_o = E_o \\ F_i = E_i - \frac{1}{2}E_o \\ F_i = E_i - \frac{1}{2}E_o \\ E_2 \\ \vdots \\ E_m \end{bmatrix}
$$

#### **Back subsitution**

The resulting matrix is **upper diagonal**:

$$
UD = F
$$
\n
$$
\begin{bmatrix}\n u_{11} & \cdots & u_{1m} \\
\vdots & \ddots & \vdots \\
\vdots & \ddots & \vdots \\
\vdots & \vdots & \vdots \\
u_{mn}\n \end{bmatrix}\n \begin{bmatrix}\n D_{0} \\
D_{1} \\
D_{2} \\
\vdots \\
D_{m-1} \\
D_{m}\n \end{bmatrix}\n =\n \begin{bmatrix}\n F_{0} \\
F_{1} \\
F_{2} \\
\vdots \\
F_{m-1} \\
F_{m}\n \end{bmatrix}
$$

We can now solve for the unknowns by back substitution:

$$
u_{mm}D_m = F_m
$$
  

$$
u_{m-1m-1}D_{m-1} + u_{m-1m}D_m = F_{m-1}
$$

# **C2 interpolating spline**

Once we've solved for the real *Di* s, we can plug them in to find our Bézier control points and draw the final spline:

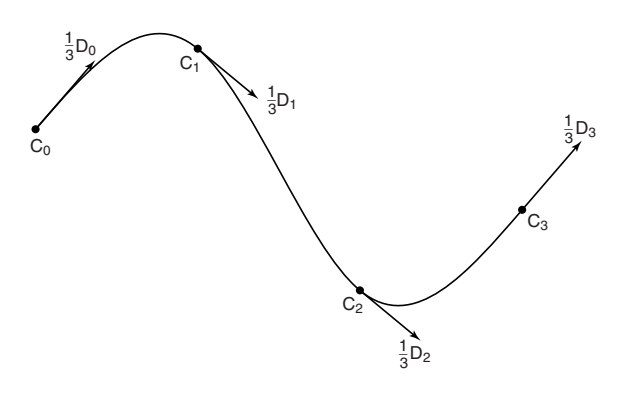

Have we lost anything?

#### **A third option**

If we're willing to sacrifice  $C^2$  continuity, we can get interpolation *and* local control.

Instead of finding the derivatives by solving a system of continuity equations, we'll just pick something arbitrary but local.

If we set each derivative to be a constant multiple of the vector between the previous and next controls, we get a **Catmull-Rom spline**.

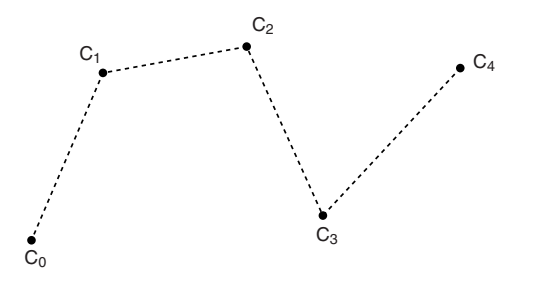

#### **Catmull-Rom splines**

The math for Catmull-Rom splines is pretty simple:

$$
V_0 = C_1
$$
  
\n
$$
V_1 = C_1 + \frac{\tau}{3} (C_2 - C_0)
$$
  
\n
$$
V_2 = C_2 - \frac{\tau}{3} (C_3 - C_1)
$$
  
\n
$$
V_3 = C_2
$$

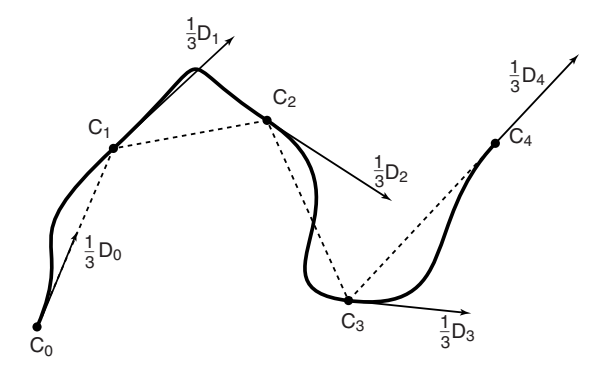

The parameter  $\tau$  controls the tension.

## **Closing the loop**

What if we want a closed curve, i.e., a loop?

With B-splines and Catmull-Rom curves, this is easy:

#### $\mathtt{C_0}$  $C_1$   $C_2$  $\mathtt{C}_3$  $\mathtt{C}_4$  $B_0$  $B_1$   $B_2$  $B_3$  $B_4$

# **Closing the loop, cont'd**

With C<sup>2</sup> interpolating splines, we have to modify the matrix:

$$
\begin{bmatrix} 4 & 1 & & & & 1 \\ 1 & 4 & 1 & & & \\ & 1 & 4 & 1 & & \\ & & \ddots & & & \\ & & & 1 & 4 & 1 \\ & & & & 1 & 4 \end{bmatrix} \begin{bmatrix} D_0 \\ D_1 \\ D_2 \\ \vdots \\ D_{m-1} \\ D_m \end{bmatrix} = \begin{bmatrix} 3(C_1 - C_m) \\ 3(C_2 - C_0) \\ 3(C_3 - C_1) \\ \vdots \\ 3(C_m - C_{m-2}) \\ 3(C_0 - C_{m-1}) \end{bmatrix}
$$

We can use a *modified* forward elimination to zero out everything below the diagonal, then back substitution to compute each *D* value.

# **Curves in the animator project**

In the animator project, you will draw a curve on the screen:

 $Q(u) = ( x(u), y(u) )$ 

You will actually treat this curve as:

$$
\theta(u) = y(u)
$$
  

$$
t(u) = x(u)
$$

Where  $\theta$  is a variable you want to animate. We can think of the result as a function:

 $\theta(t)$ 

You have to apply some constraints to make sure that θ*(t)* actually is a *function*.

# **"Wrapping"**

One of the requirements is to implement "wrapping" so that the animation restarts smoothly when looping back to the beginning.

This is a lot like making a closed curve: the calculations for the θ *-*coordinate are exactly the same.

The *t*-coordinate is a little trickier: you need to create "phantom" *t*-coordinates before and after the first and last coordinates.

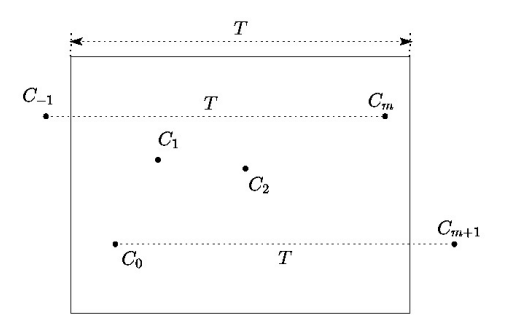

## **Summary**

What to take home from this lecture:

- Geometric and algebraic definitions of Bézier curves.
- Basic properties of Bézier curves.
- How to display Bézier curves with line segments.
- $\bullet$  Meanings of  $C^k$  continuities.
- Geometric conditions for continuity of cubic splines.
- Properties of  $C^2$  interpolating splines, B-splines, and Catmull-Rom splines.
- Geometric and algebraic construction of Bsplines and Catmull-Rom splines.
- How to construct closed loop splines.